## **Payment Fields**

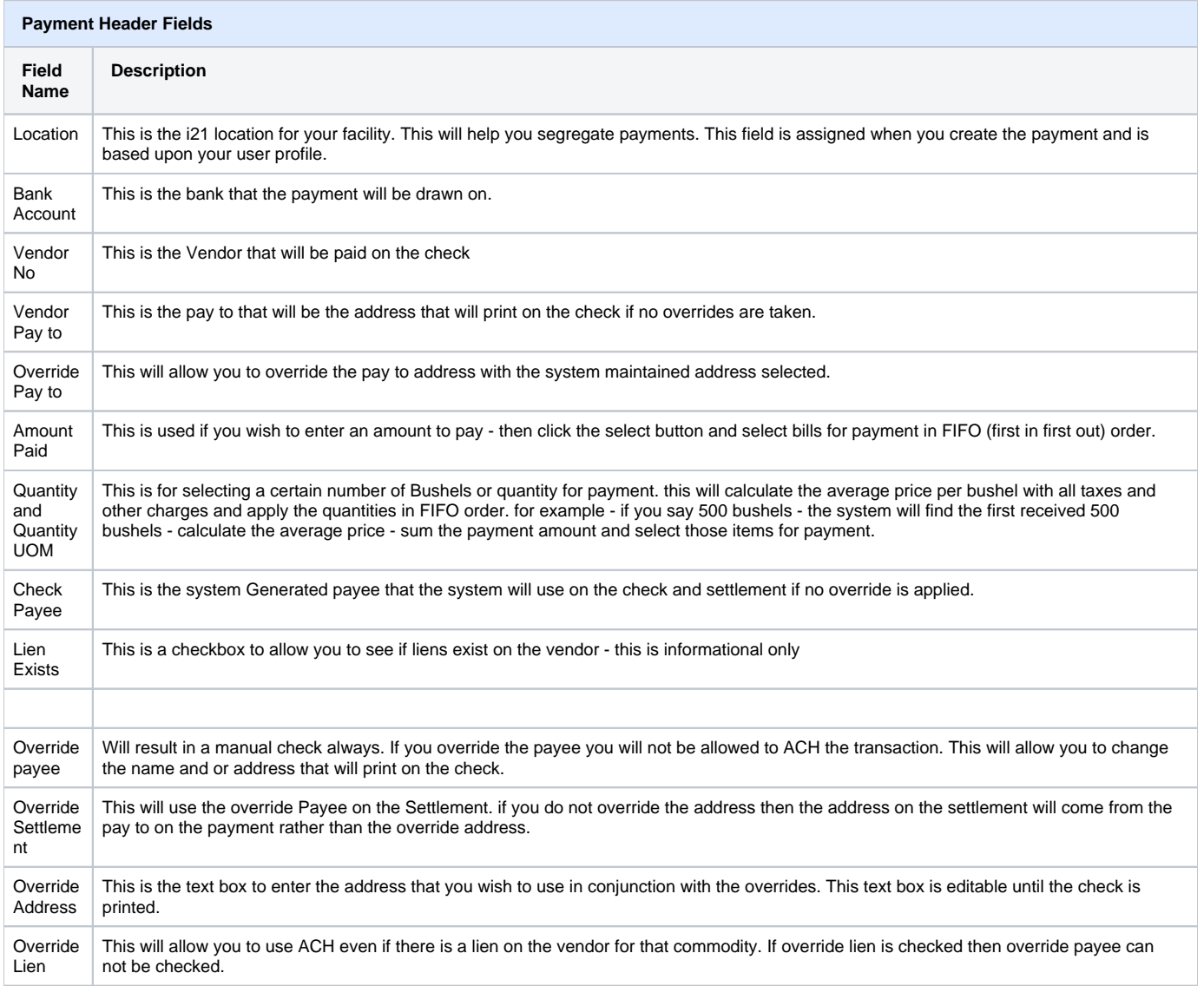

## **Payment Line Item Columns**

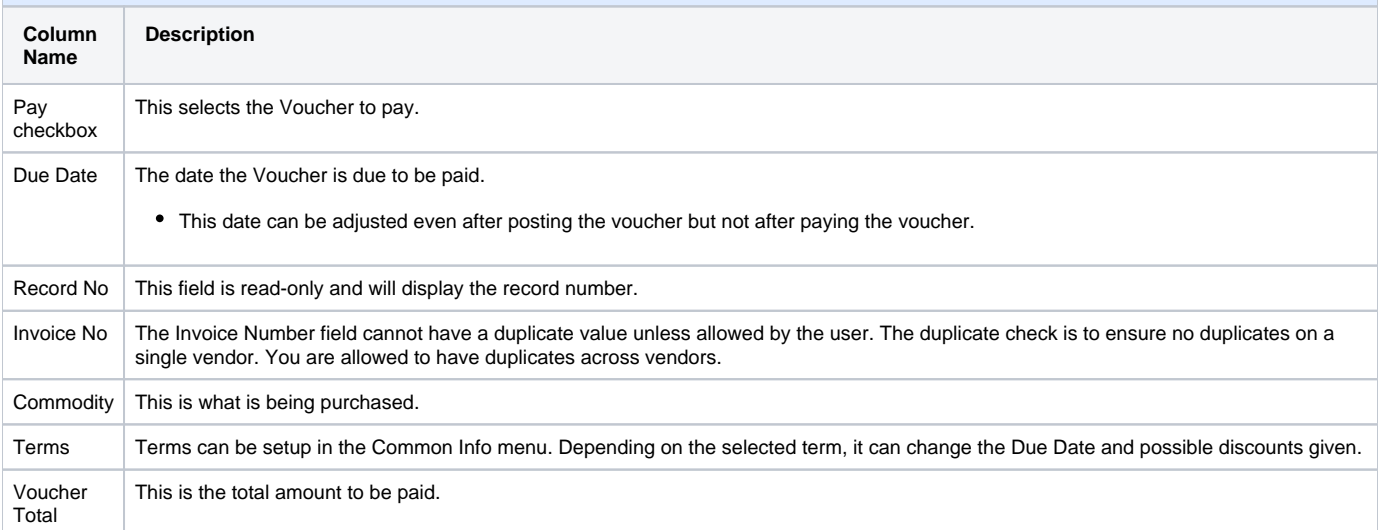

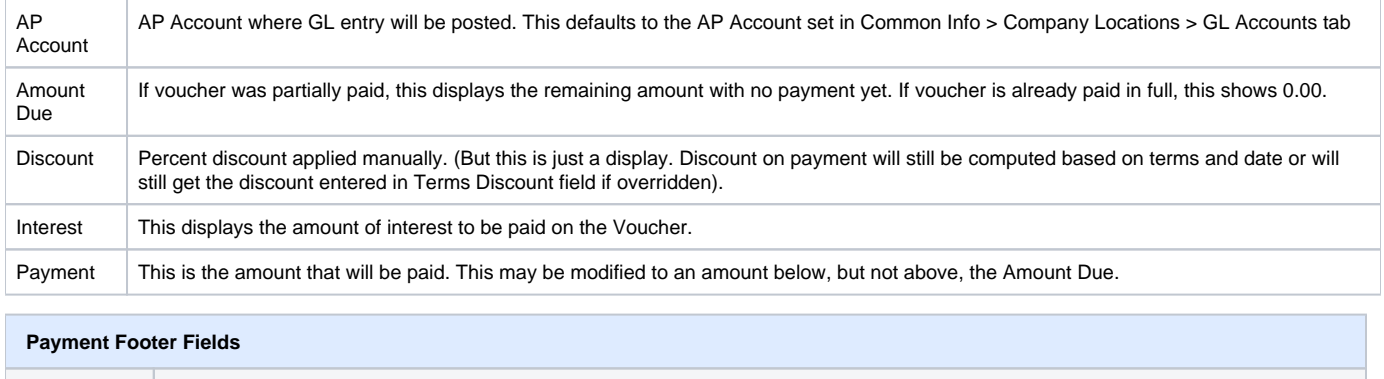

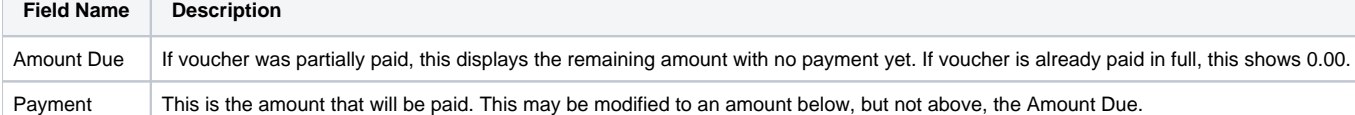